Министерство науки и высшего образования Российской Федерации

Лысьвенский филиал федерального государственного автономного образовательного учреждения высшего образования

«Пермский национальный исследовательский политехнический университет»

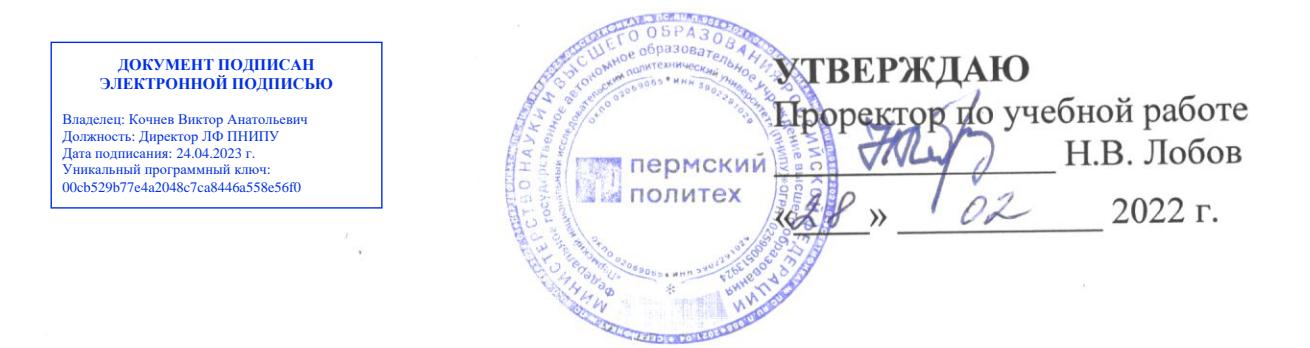

# РАБОЧАЯ ПРОГРАММА УЧЕБНОЙ ДИСЦИПЛИНЫ

# Дисциплина: Программирование для автоматизированного оборудования

Форма обучения: очная

профессиональное образования: среднее профессионального **Уровень** образование

Образовательная программа: подготовки специалистов среднего звена

Общая трудоёмкость: 142 часа

Специальность: 15.02.08 Технология машиностроения

«Программирование для программа учебной дисциплины Рабочая автоматизированного оборудования» разработана на основании:

среднего - Федерального государственного образовательного стандарта профессионального образования, утверждённого приказом Министерства образования и науки Российской Федерации «18» апреля 2014 г. № 350 по специальности 15.02.08 Технология машиностроения;

- Учебного плана очной формы обучения по специальности15.02.08 Технология машиностроения, утвержденного « 8 » 02 2022 г.;

- Рабочей программы воспитания по специальности по специальности 15.02.08 Технология машиностроения, утвержденной « 28 » О2 2022 г.

Разработчик: Преподаватель

А.А. Волковский

Рецензент: канд. техн. наук, доцент кафедры ТД

Т.О. Сошина

• Рабочая программа рассмотрена и одобрена на заседании предметной (цикловой) комиссии Технических дисциплин (ПЦК ТД) « 15 » 02 122 г., протокол № 6.

Председатель ПЦК ТД

Rapel

О.Н. Карсакова

СОГЛАСОВАНО В.А. Голосов Заместитель начальника УМУ ПНИПУ

#### **1 ОБЩАЯ ХАРАКТЕРИСТИКА РАБОЧЕЙ ПРОГРАММЫ УЧЕБНОЙ ДИСЦИПЛИНЫ**

#### **«ПРОГРАММИРОВАНИЕ ДЛЯ АВТОМАТИЗИРОВАННОГО ОБОРУДОВАНИЯ»**

## **1.1 Место учебной дисциплины в структуре основной профессиональной образовательной программы**

Учебная дисциплина «Программирование для автоматизированного оборудования» является обязательной частью профессионального учебного цикла основной профессиональной образовательной программы в соответствии с ФГОС по специальности *15.02.08 Технология машиностроения*.

Учебная дисциплина «Программирование для автоматизированного оборудования обеспечивает формирование общих и профессиональных компетенций по всем видам деятельности ФГОС по специальности *15.02.08 Технология машиностроения*. Особое значение учебная дисциплина имеет при формировании и развитии ОК 1, ОК 2, ОК 3, ОК 4, ОК 5, ОК 6, ОК 7, ОК 8, ОК 9 , ПК 1.1, ПК 1.2, ПК 1.3, ПК 1.4, ПК 1.5, ПК 2.1, ПК 2.2, ПК 2.3, ПК 3.1, ПК 3.2*.*

#### **1.2 Цель и планируемые результаты освоения учебной дисциплины**

**Цель учебной дисциплины –** формирование знаний в области работы с современными станками, имеющими устройства числового программного обеспечения.

#### **Задачи освоения учебной дисциплины**:

 изучение особенностей обработки на станках с ЧПУ и основных этапов программирования управляющих программ;

 изучение особенностей кодирования управляющей информации для станков с промышленными системами ЧПУ;

изучение методов автоматизированного проектирования управляющих программ.

В рамках программы учебной дисциплины обучающимися осваиваются умения и знания:

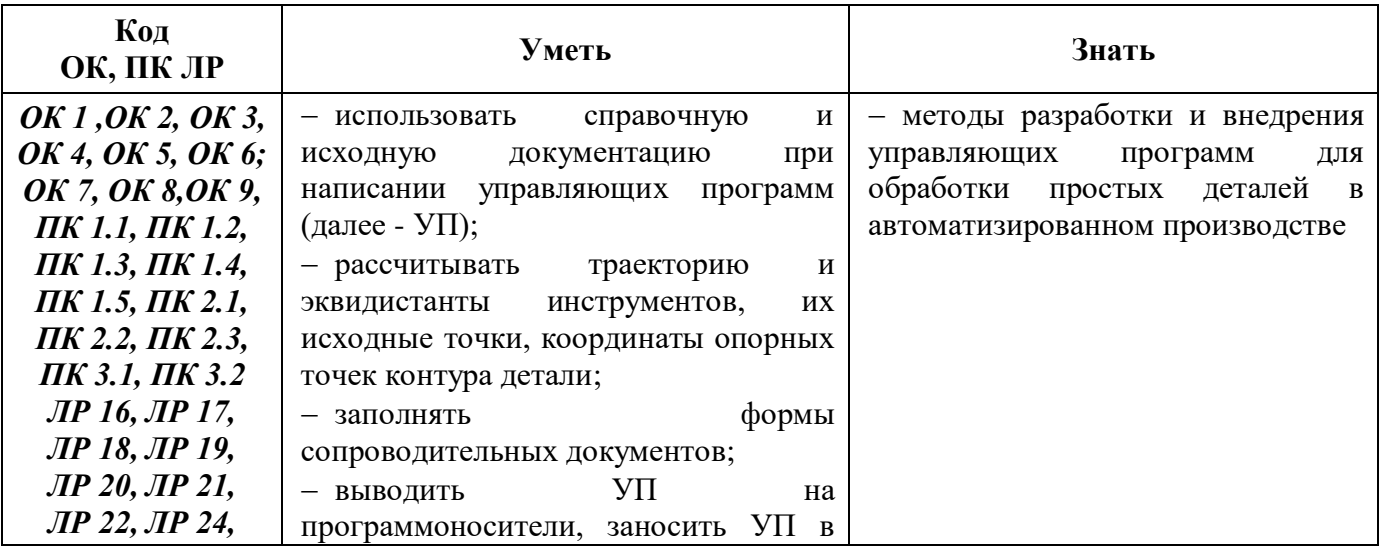

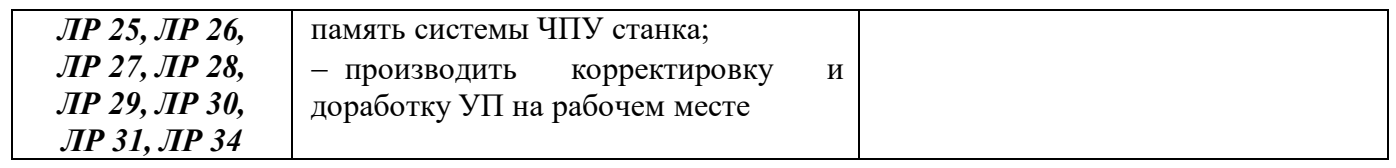

## **2 СТРУКТУРА И СОДЕРЖАНИЕ УЧЕБНОЙ ДИСЦИПЛИНЫ «ПРОГРАММИРОВАНИЕ ДЛЯ АВТОМАТИЗИРОВАННОГО ОБОРУДОВАНИЯ»**

## **2.1 Объем учебной дисциплины и виды учебной работы**

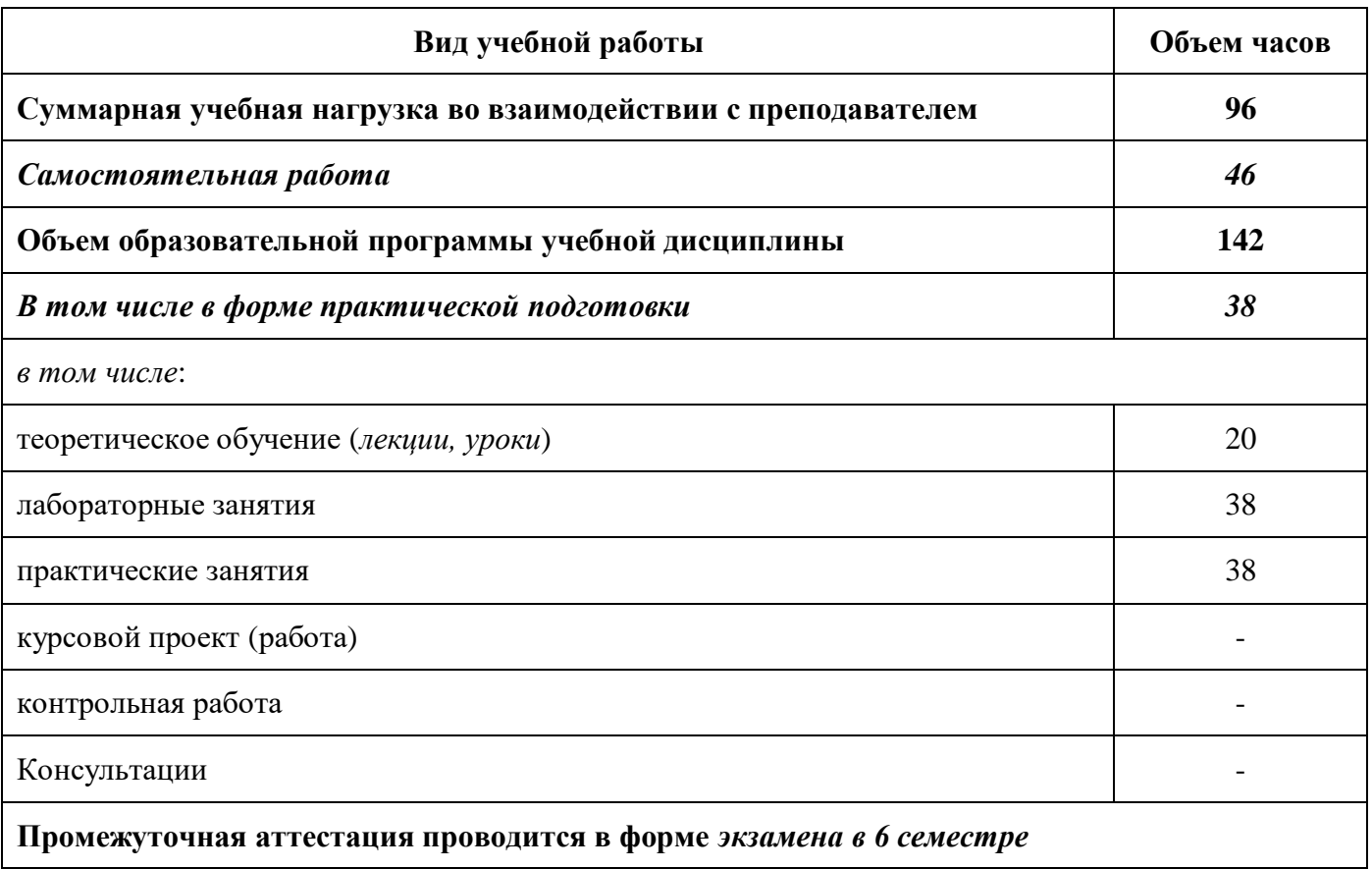

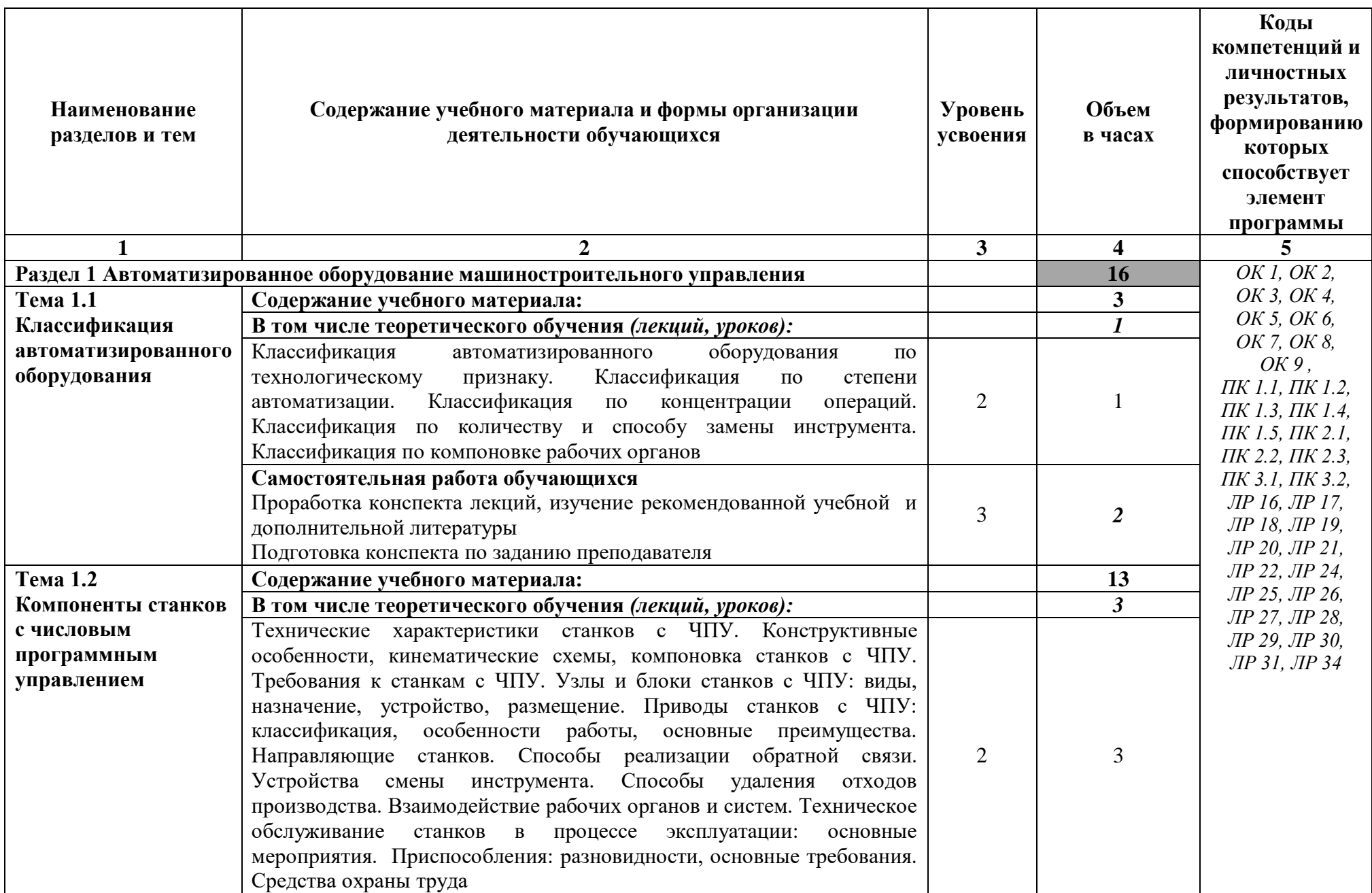

**2.2 Тематический план и содержание учебной дисциплины «Программирование для автоматизированного оборудования»**

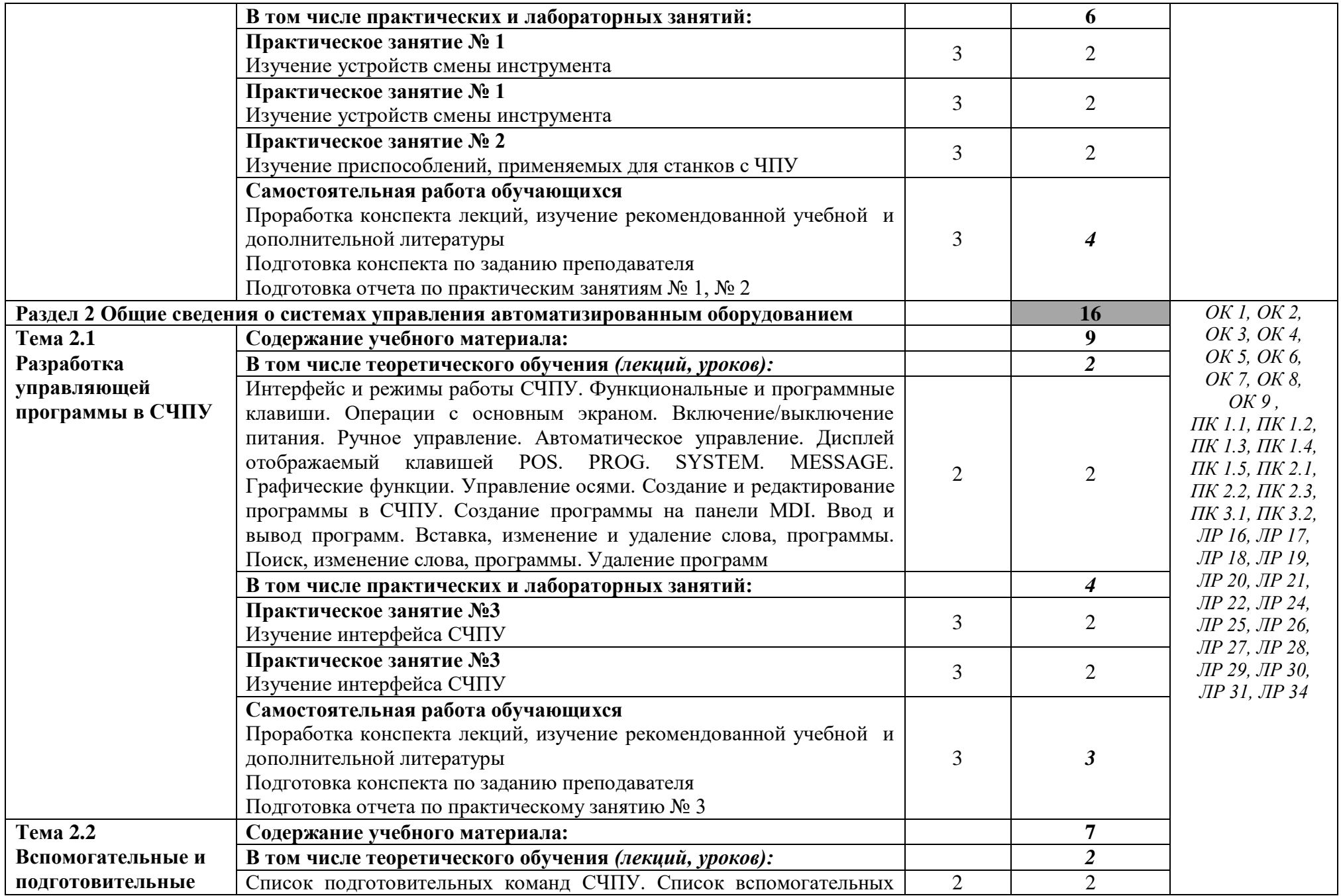

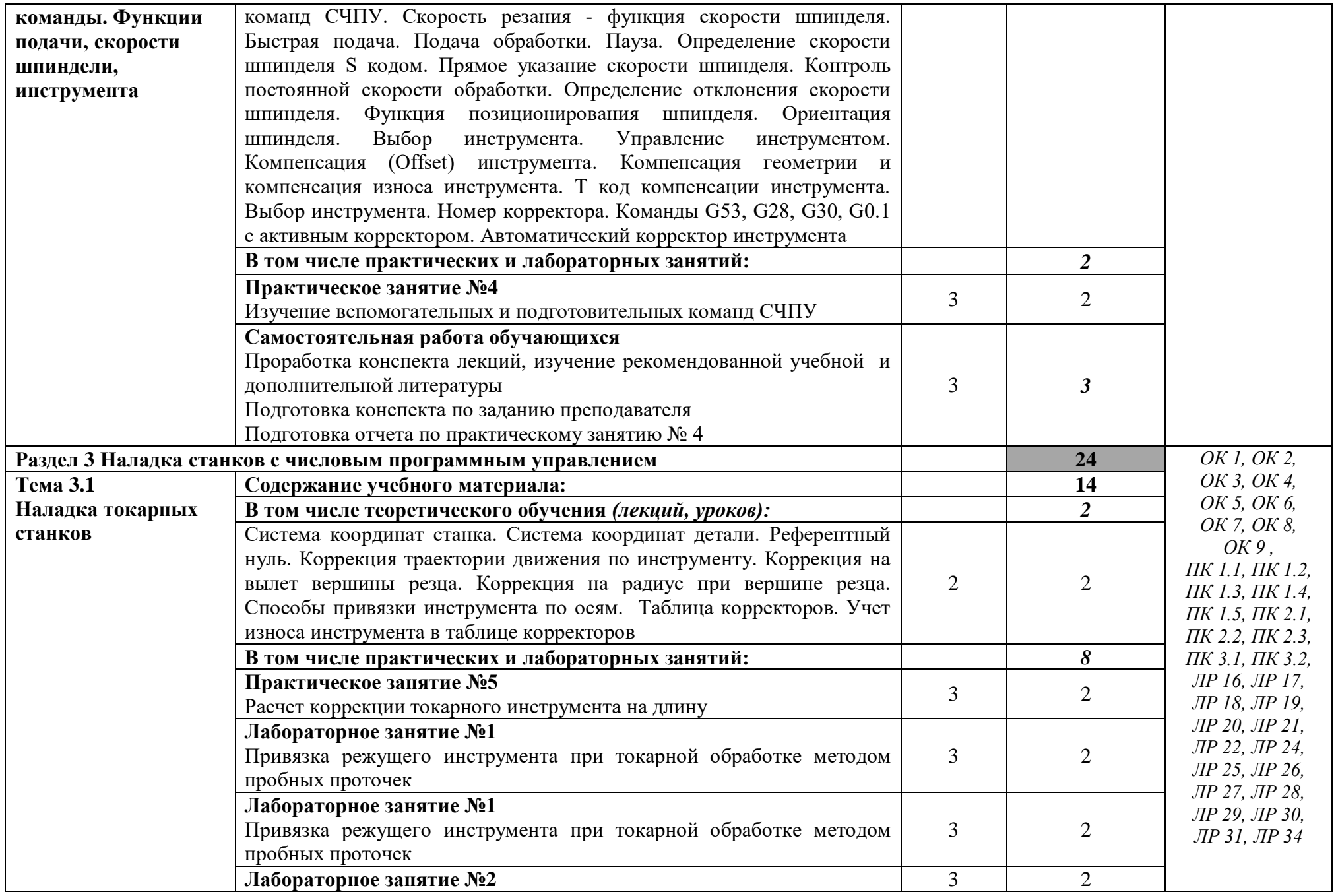

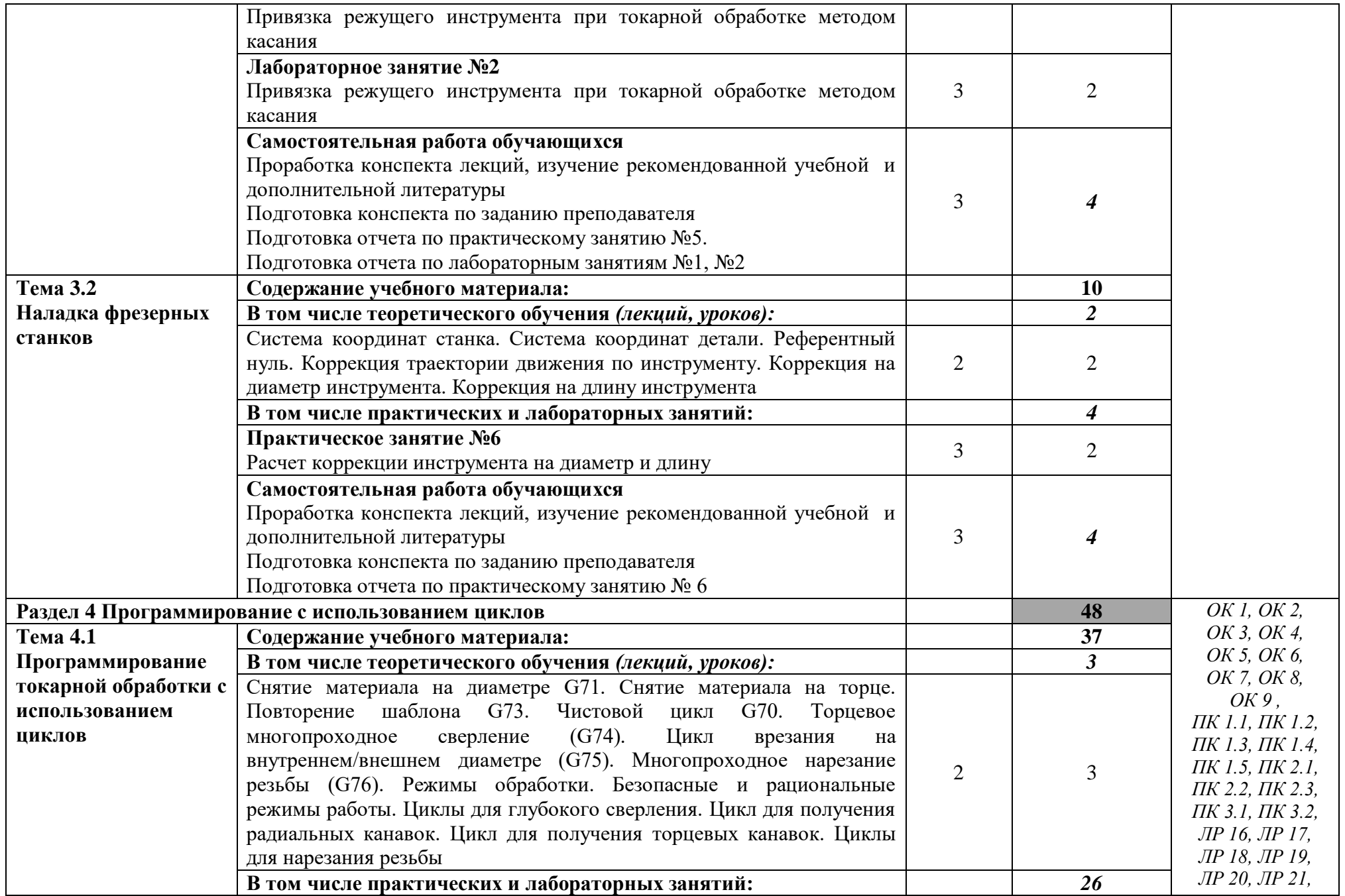

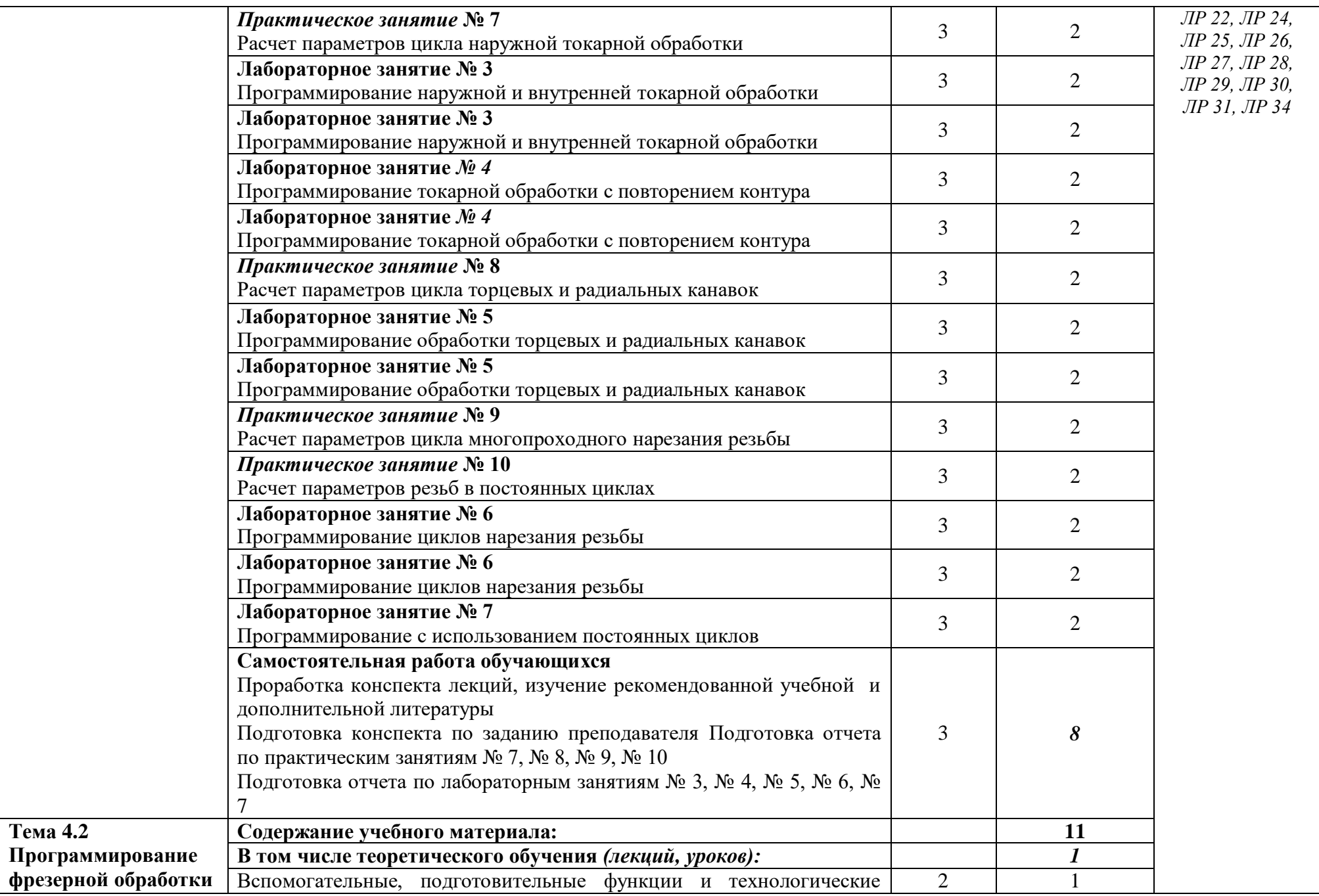

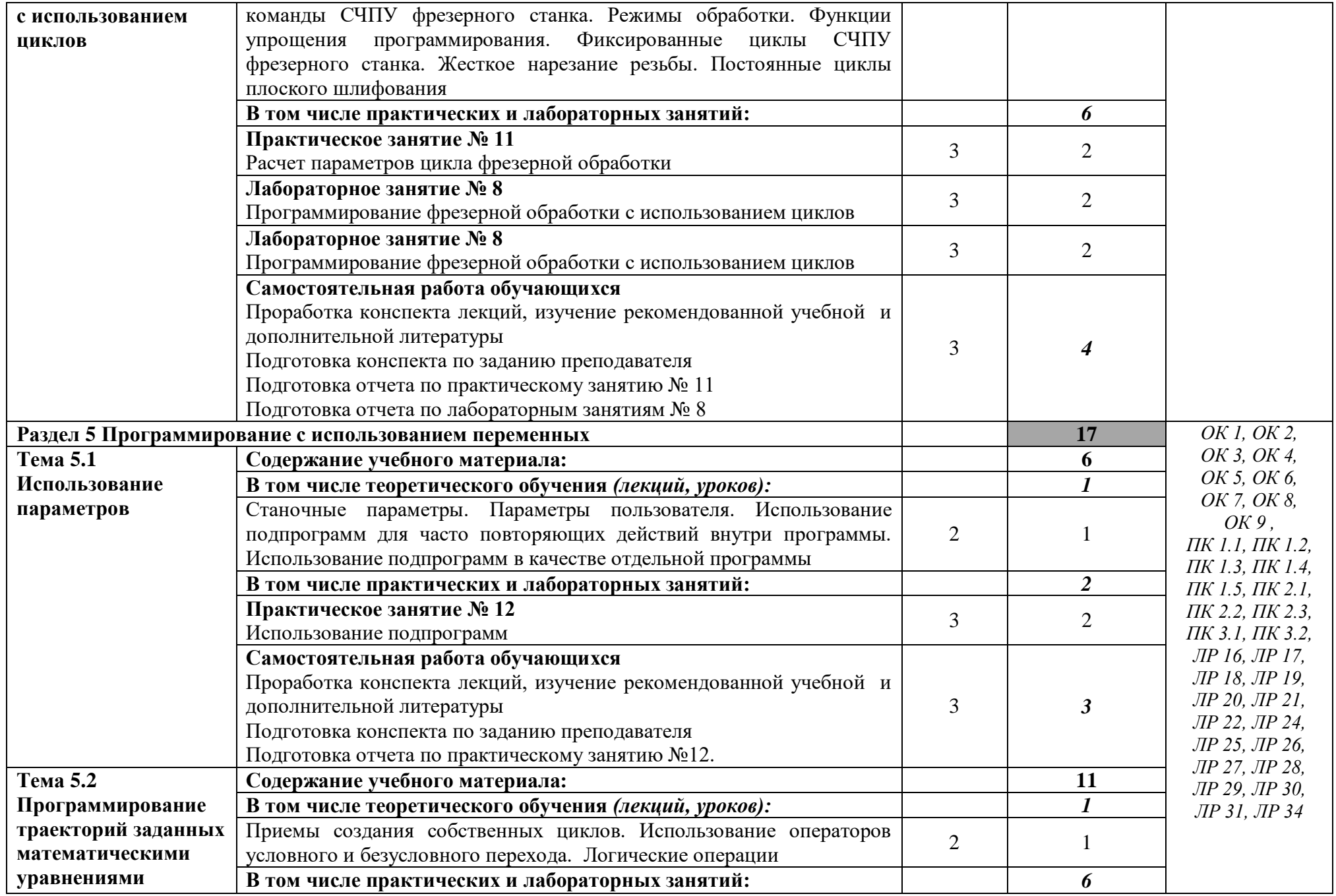

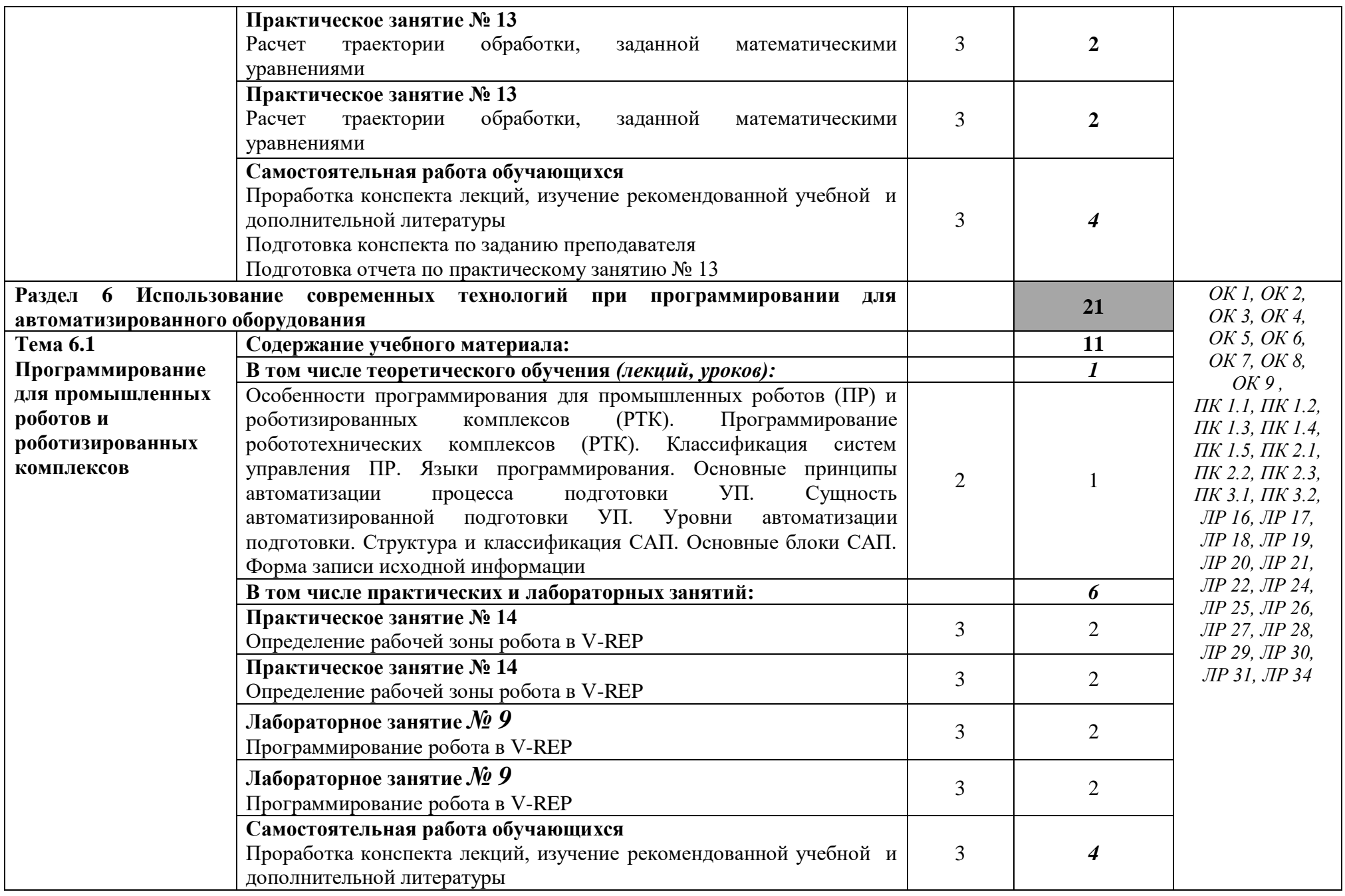

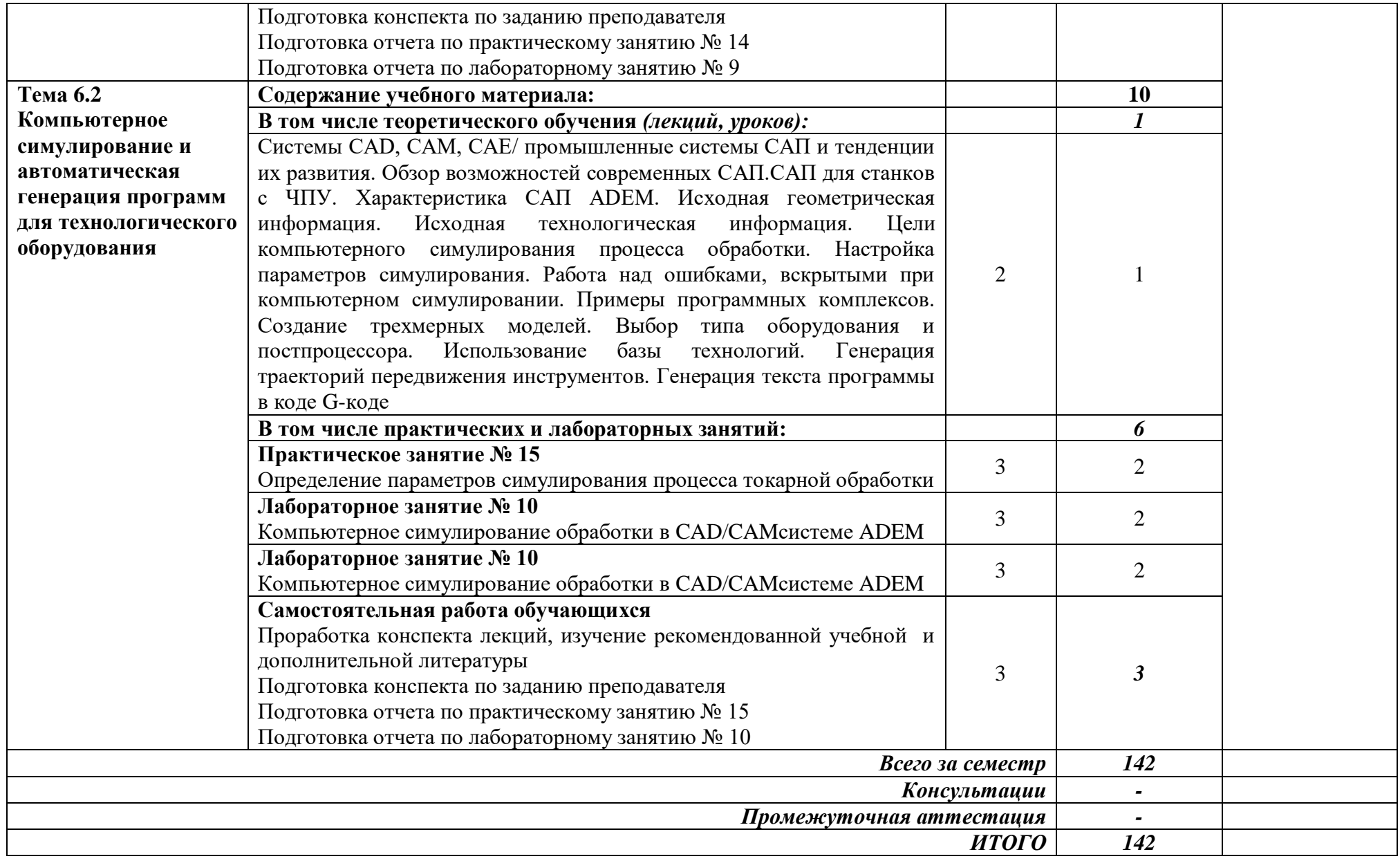

*Для характеристики уровня освоения учебного материала используются следующие обозначения:*

- *1. —ознакомительный (узнавание ранее изученных объектов, свойств);*
- *2. -репродуктивный (выполнение деятельности по образцу, инструкции или под руководством)*
- *3. - продуктивный (планирование и самостоятельное выполнение деятельности, решение проблемных задач)*

## **3 УСЛОВИЯ РЕАЛИЗАЦИИ ПРОГРАММЫ УЧЕБНОЙ ДИСЦИПЛИНЫ «ПРОГРАММИРОВАНИЕ ДЛЯ АВТОМАТИЗИРОВАННОГО ОБОРУДОВАНИЯ»**

#### **3.1 Специализированные лаборатории и классы**

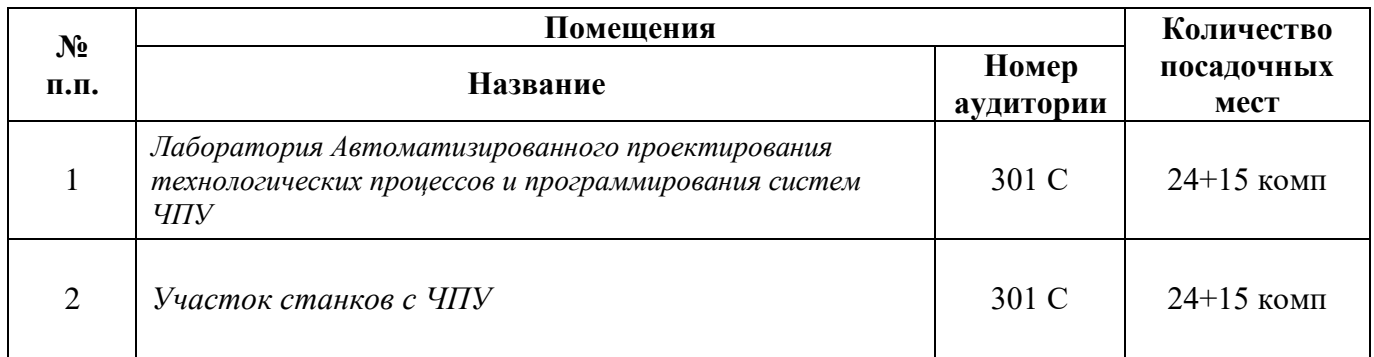

#### **3.2 Основное учебное оборудование**

### **301 С**

Рабочее место преподавателя

Доска аудиторная для написания мелом

– Мультимедиа проектор

Экран

– Компьютеры с программным лицензионным обеспечением

– Колонки активные

Штангенциркуль ШЦЦ-1 эл.цифровой

лабораторный комплекс Т2Ф1-15РМ;

стойки ЧПУ Haas;

### **3.3 Информационное обеспечение обучения**

**Перечень рекомендуемых учебных изданий, Интернет-ресурсов, дополнительной литературы**

**Печатные источники**

**Печатные источники**

### **Основные источники:**

1 Босинзон, М. А. Разработка управляющих программ для станков с числовым программным управлением [Текст]: учебник для студ. учреждений сред.проф. образования / М. А. Босинзон. - Москва: Издательский центр "Академия", 2017. - 384 с.: ил. –

### **Дополнительные источники:**

1. Ермолаев, В.В. Программирование для автоматизированного оборудования [Текст]: учебник для студентов учреждений СПО / В.В. Ермолаев. - М.: ИЦ Академия, 2014. - 256 с.: ил.

2. Кузьмин, А.В. Основы построения систем числового программного управления : учеб.пособие / А.В. Кузьмин, А.Г. Схиртладзе, В.П. Борискин. - Старый Оскол: ТНТ, 2012. - 200 с.

#### **Периодические издания:**

1. Технология машиностроения: обзорно-аналитический, научно-технический и производственный журнал/ Учредитель ИЦ «Технология машиностроения». – Архив номеров в фонде ОНБ ЛФ ПНИПУ 2016-2021 гг.

## **Электронные издания (электронные ресурсы) Основные источники:**

1 Звонцов, И. Ф. Разработка управляющих программ для оборудования с ЧПУ: учебное пособие / И. Ф. Звонцов, К. М. Иванов, П. П. Серебреницкий. — 2-е изд., стер. — Санкт-Петербург: Лань, 2021. — 588 с. Режим доступа: [https://e.lanbook.com/book/169186,](https://e.lanbook.com/book/169186) авторизованный

2 Программирование для автоматизированного оборудования: учебное пособие / Е. В. Васильев, Е. В. Кривонос, Д. С. Реченко [и др.]. — Омск: ОмГТУ, 2019. — 88 с. — Текст: электронный // Лань: электронно-библиотечная система. — URL: [https://e.lanbook.com/book/149148,](https://e.lanbook.com/book/149148) автоматизированный

#### **Дополнительные источники:**

1 Александров, А. С. Программирование для системы ЧПУ Fanuc Oi: учебное пособие / А. С. Александров, Д. В. Васильков, В. В. Голикова. — Санкт-Петербург: БГТУ "Военмех" им. Д.Ф. Устинова, 2019. — 140 с. — Режим доступа:<https://e.lanbook.com/book/157053> , авторизованный

2 Бекташов, Д. А. Основы программирования станков с ЧПУ: учебное пособие / Д. А. Бекташов, А. М. Власов. — Иваново: ИГЭУ, 2018. — 112 с. — Режим доступа: <https://e.lanbook.com/book/154545>

3 Программирование обработки на оборудовании с ЧПУ: учебник: в 2 томах / Г. Б. Евгенев, А. Х. Хараджиев, А. В. Грошев [и др.]; под редакцией Г. Б. Евгенева и А. Х. Хараджиева. — Москва: МГТУ им. Баумана, 2018 — Том 1 — 2018. — 325 с. — Режим доступа: [https://e.lanbook.com/book/172810,](https://e.lanbook.com/book/172810) авторизованный

4 Сурина, Е. С. Разработка управляющих программ для системы ЧПУ: учебное пособие / Е. С. Сурина. — 2-е изд., стер. — Санкт-Петербург: Лань, 2022. — 268 с.: [https://e.lanbook.com/book/207008,](https://e.lanbook.com/book/207008) авторизованный

#### **Периодические издания:**

1. Вестник ПНИПУ. Машиностроение, материаловедение [Текст]: научный рецензируемый журнал. Архив эл. номеров 2010- 2022. - Режим доступа: [http://vestnik.pstu.ru/mm/about/inf/,](http://vestnik.pstu.ru/mm/about/inf/) авторизованный

2. Вестник машиностроения: научно-технический и производственный журнал. — Архив эл.номеров 2007-2022 гг (бесплатный). - Режим доступа: [http://www.mashin.ru/eshop/journals/vestnik\\_mashinostroeniya/,](http://www.mashin.ru/eshop/journals/vestnik_mashinostroeniya/) свободный

#### **Интернет ресурсы**

1 Вунивере.ру. Учебные материалы для студентов – Режим доступа: [https://vunivere.ru/work13184, свободный](https://vunivere.ru/work13184,%20%202)

[2](https://vunivere.ru/work13184,%20%202) Самоучители по станкам с ЧПУ FANUC – Режим доступа: <https://online.stanovlenie.org/fanuc/> свободный

#### **Программное обеспечение**

- 1 Windows 10
- 2 MSOffice Professional Plus 2007
- 3 Компас 3D v19 с библиотеками Машиностроительная и Электрик
- 4 Программный комплекс Stepper
- 5 Программный комплекс V-REP
- 6 Программный комплекс ADEM

#### **Базы данных, информационно-справочные и поисковые системы**

*Не требуются*

## **4 КОНТРОЛЬ И ОЦЕНКА РЕЗУЛЬТАТОВ ОСВОЕНИЯ УЧЕБНОЙ ДИСЦИПЛИНЫ «ПРОГРАММИРОВАНИЕ ДЛЯ АВТОМАТИЗИРОВАННОГО ОБОРУДОВАНИЯ»**

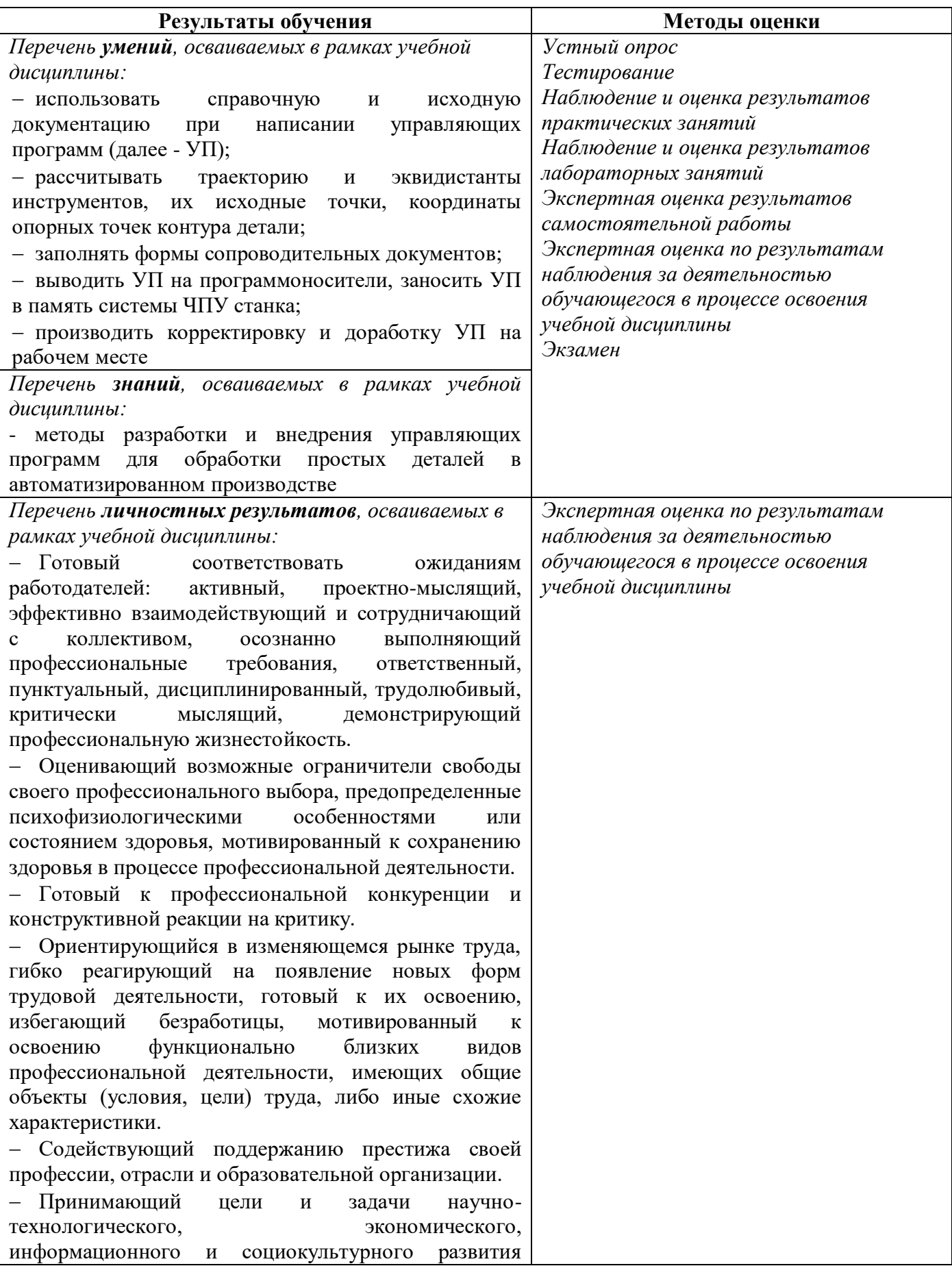

России, готовый работать на их достижение. Управляющий собственным профессиональным развитием, рефлексивно оценивающий собственный жизненный опыт, критерии личной успешности, признающий ценность непрерывного образования. Самостоятельный и ответственный в принятии решений во всех сферах своей деятельности, готовый к исполнению разнообразных социальных ролей, востребованных бизнесом, обществом и государством. Пользоваться профессиональной документацией на государственном и иностранном языках. Проявлять гражданско-патриотическую позицию, демонстрировать осознанное поведение на основе традиционных общечеловеческих ценностей, применять стандарты антикоррупционного поведения. Использовать знания по финансовой грамотности, планировать предпринимательскую деятельность в профессиональной сфере. Планировать и реализовывать собственное профессиональное и личностное развитие в условиях развития информационных технологий, применяемых в различных отраслях народного хозяйства. Активно применяющий полученные знания на практике. Способный анализировать производственную ситуацию, быстро принимать решения Работать в коллективе и команде, эффективно взаимодействовать с коллегами, руководством, клиентами. Проявлять доброжелательность к окружающим, деликатность, чувство такта и готовность оказать услугу каждому кто в ней нуждается.

## **5 МЕТОДИЧЕСКИЕ УКАЗАНИЯ ДЛЯ ОБУЧАЮЩИХСЯ ПО ИЗУЧЕНИЮ УЧЕБНОЙ ДИСЦИПЛИНЫ**

#### **«ПРОГРАММИРОВАНИЕ ДЛЯ АВТОМАТИЗИРОВАННОГО ОБОРУДОВАНИЯ»**

Изучение учебной дисциплины осуществляется в течение одного семестра.

При изучении учебной дисциплины «Программирование для автоматизированного оборудования» обучающимся целесообразно выполнять следующие рекомендации:

1 изучение курса должно вестись систематически и сопровождаться составлением подробного конспекта. В конспект рекомендуется включать все виды учебной работы: материалы лекций, практических и лабораторных занятий, самостоятельную проработку учебников и рекомендуемых источников;

2 после изучения какого-либо раздела по учебнику или материалам практических и лабораторных занятий рекомендуется по памяти воспроизвести основные термины, определения, понятия;

3 особое внимание следует уделить выполнению заданий практических и лабораторных занятий, поскольку это способствует лучшему пониманию и закреплению теоретических знаний; перед выполнением практических заданий необходимо изучить необходимый теоретический материал;

4 вся тематика вопросов, изучаемых самостоятельно, задается преподавателем на лекциях, практических и лабораторных занятиях, им же даются источники для более детального понимания вопросов, озвученных на лекциях.

#### **Образовательные технологии, используемые при изучении учебной дисциплины**

Проведение лекционных занятий по учебной дисциплине «Программирование для автоматизированного оборудования» основывается на активном и интерактивном методах обучения, преподаватель в учебном процессе использует презентацию лекционного материала, где обучающиеся не пассивные слушатели, а активные участники занятия.

Интерактивное обучение - это обучение, погруженное в общение. Обучающиеся задают вопросы и отвечают на вопросы преподавателя. Такое преподавание нацелено на активизацию процессов усвоения материала и стимулирует ассоциативное мышление обучающихся и более полное усвоение теоретического материала.

Проведение практических и лабораторных занятий основывается на активном и интерактивном методе обучения, при котором обучающиеся взаимодействуют не только с преподавателем, но и друг с другом. Место преподавателя в интерактивных занятиях сводится к направлению деятельности обучающихся на выполнение практического и лабораторного задания.

Такие методы обучения (активное и интерактивное) формируют и развивают профессиональные и общие компетенции обучающихся.

## Лист регистрации изменений на 2022-2023 учебный год

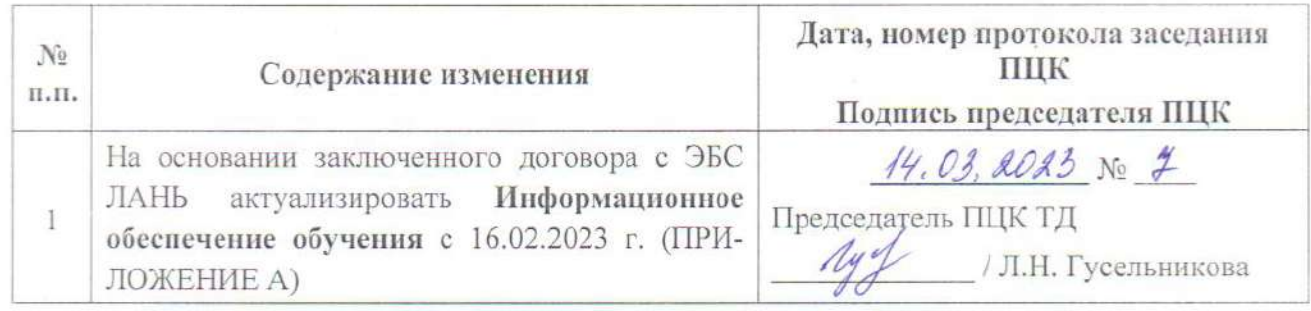

#### **3.3 Информационное обеспечение обучения**

**Перечень рекомендуемых учебных изданий, Интернет-ресурсов, дополнительной литературы**

## **Печатные источники**

#### **Основные источники:**

1 Босинзон, М. А. Разработка управляющих программ для станков с числовым программным управлением [Текст]: учебник для студ. учреждений сред.проф. образования / М. А. Босинзон. - Москва: Издательский центр "Академия", 2017. - 384 с.: ил. –

#### **Дополнительные источники:**

1. Ермолаев, В.В. Программирование для автоматизированного оборудования [Текст]: учебник для студентов учреждений СПО / В.В. Ермолаев. - М.: ИЦ Академия, 2014. - 256 с.: ил.

2. Кузьмин, А.В. Основы построения систем числового программного управления : учеб.пособие / А.В. Кузьмин, А.Г. Схиртладзе, В.П. Борискин. - Старый Оскол: ТНТ, 2012. - 200 с.

#### **Периодические издания:**

1. Технология машиностроения: обзорно-аналитический, научно-технический и производственный журнал/ Учредитель ИЦ «Технология машиностроения». – Архив номеров в фонде ОНБ ЛФ ПНИПУ 2016-2021 гг.

#### **Электронные издания (электронные ресурсы)**

#### **Основные источники:**

1 Сурина, Е. С. Разработка управляющих программ для системы ЧПУ : учебное пособие для спо / Е. С. Сурина. — 2-е изд., стер. — Санкт-Петербург : Лань, 2021. — 268 с. Режим доступа: https://e.lanbook. com/book/173809, авторизованный

2 Звонцов, И. Ф. Разработка управляющих программ для оборудования с ЧПУ: учебное пособие / И. Ф. Звонцов, К. М. Иванов, П. П. Серебреницкий. — 2-е изд., стер. — Санкт-Петербург: Лань, 2021. — 588 с. Режим доступа: <https://e.lanbook.com/book/169186>, авторизованный

3 Программирование для автоматизированного оборудования: учебное пособие / Е. В. Васильев, Е. В. Кривонос, Д. С. Реченко [и др.]. — Омск: ОмГТУ, 2019. — 88 с. —Текст: электронный // Лань: электронно-библиотечная система. — URL: <https://e.lanbook.com/book/149148>, автоматизированный

#### **Дополнительные источники:**

1 Александров, А. С. Программирование для системы ЧПУ FanucOi: учебное пособие / А. С. Александров, Д. В. Васильков, В. В. Голикова. — Санкт-Петербург: БГТУ "Военмех" им. Д.Ф. Устинова, 2019. — 140 с. — Режим доступа: <https://e.lanbook.com/book/157053> , авторизованный

2 Бекташов, Д. А. Основы программирования станков с ЧПУ: учебное пособие / Д. А. Бекташов, А. М. Власов. — Иваново: ИГЭУ, 2018. — 112 с. — Режим доступа: <https://e.lanbook.com/book/154545>

3 Программирование обработки на оборудовании с ЧПУ: учебник: в 2 томах / Г. Б. Евгенев, А. Х. Хараджиев, А. В. Грошев [и др.]; под редакцией Г. Б. Евгенева и А. Х. Хараджиева. — Москва: МГТУ им. Баумана, 2018 — Том 1 — 2018. — 325 с. — Режим доступа: <https://e.lanbook.com/book/172810>, авторизованный

4 Программирование обработки на оборудовании с ЧПУ : учебник : в 2 томах / Г. Б. Евгенев, А. Х. Хараджиев, А. В. Грошев [и др.] ; под редакцией Г. Б. Евгенева и А. Х. Хараджиева. — Москва : МГТУ им. Баумана, 2018 — Том 2 — 2018. — 356 с. — Режим доступа: <https://e.lanbook.com/book/172811> ,авторизованный

#### **Периодические издания:**

1.Вестник ПНИПУ. Машиностроение, материаловедение [Текст]: научный рецензируемый журнал. Архив эл. номеров 2010- 2022. - Режим доступа: [http://vestnik.pstu.ru/mm/about/inf/,](http://vestnik.pstu.ru/mm/about/inf/) авторизованный

2. Вестник машиностроения: научно-технический и производственный журнал. — Архив эл. номеров 2007-2018гг (бесплатный). - Режим доступа: [http://www.mashin.ru/eshop/journals/vestnik\\_mashinostroeniya/,](http://www.mashin.ru/eshop/journals/vestnik_mashinostroeniya/) свободный

#### **Интернет ресурсы**

1 Вунивере.ру. Учебные материалы для студентов – Режим доступа: [https://vunivere.ru/work13184, свободный](https://vunivere.ru/work13184,%20%20%0d2)

[2](https://vunivere.ru/work13184,%20%20%0d2) Самоучители по станкам с ЧПУ FANUC – Режим доступа: <https://online.stanovlenie.org/fanuc/> свободный

#### **Программное обеспечение**

- 1 Windows 10
- 2 MSOffice Professional Plus 2007
- 3 Компас 3D v19 с библиотеками Машиностроительная и Электрик
- 4 Программный комплекс Stepper
- 5 Программный комплекс V-REP
- 6 Программный комплекс ADEM

## **Базы данных, информационно-справочные и поисковые системы**

*Не требуются*